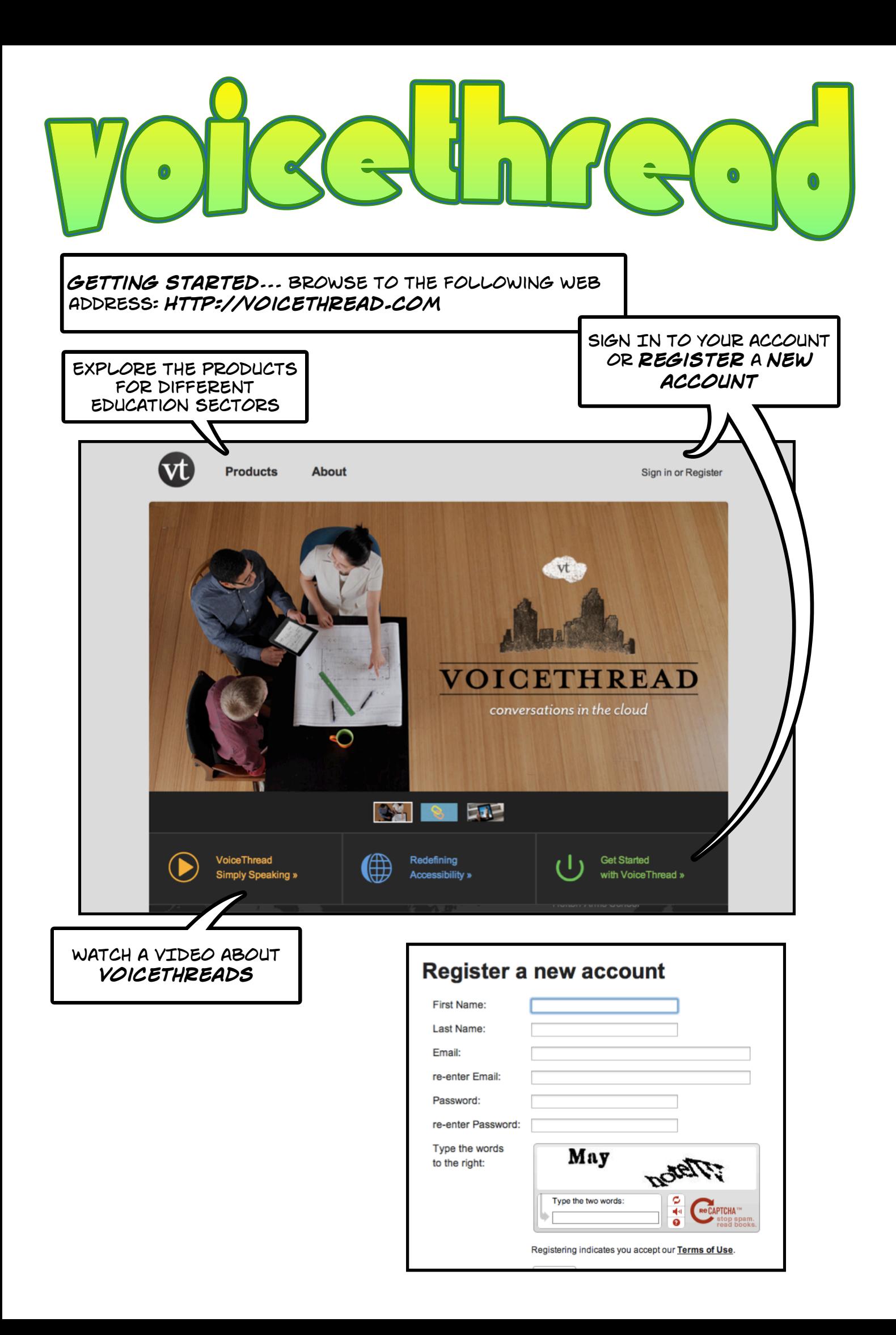

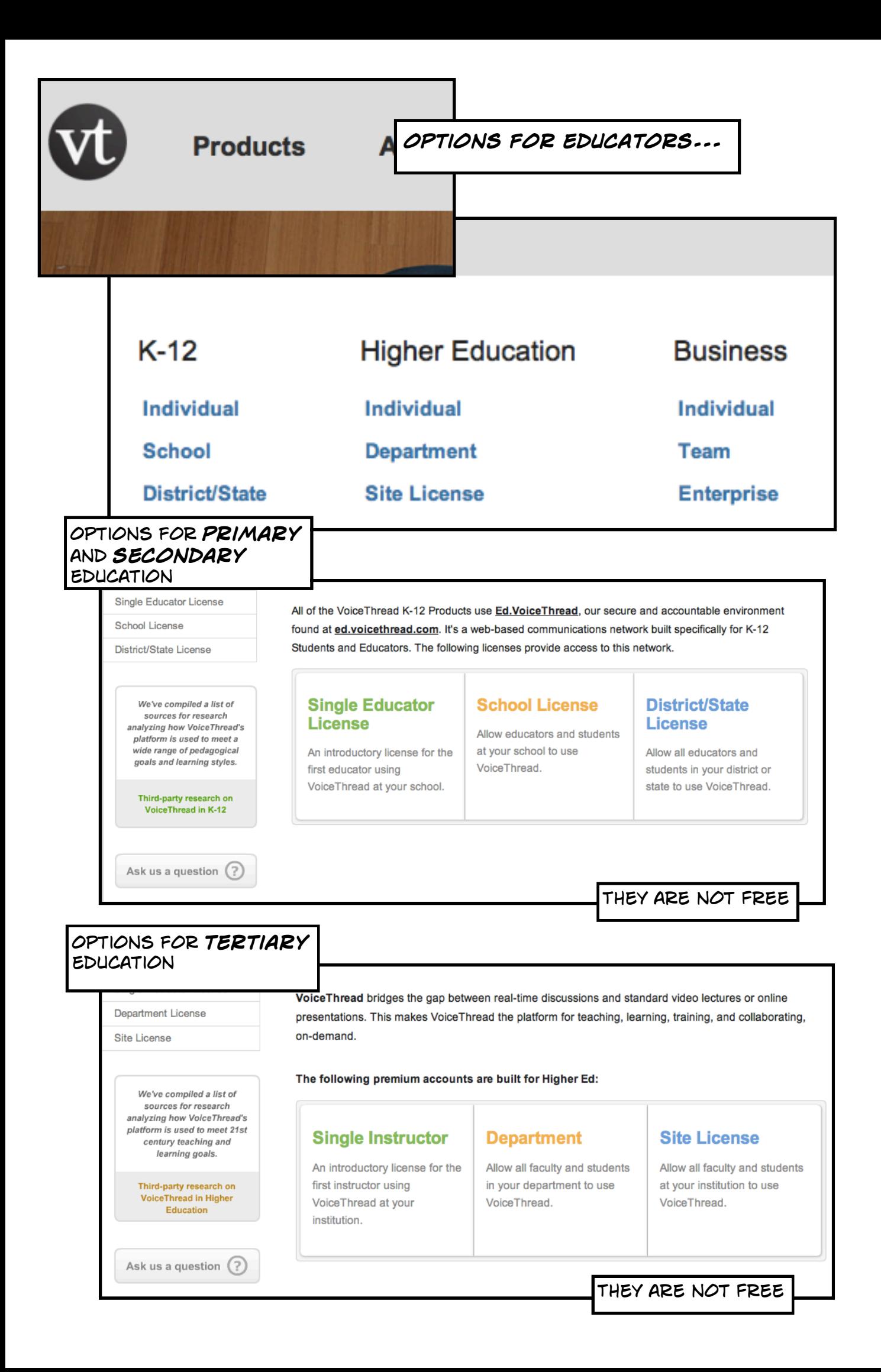

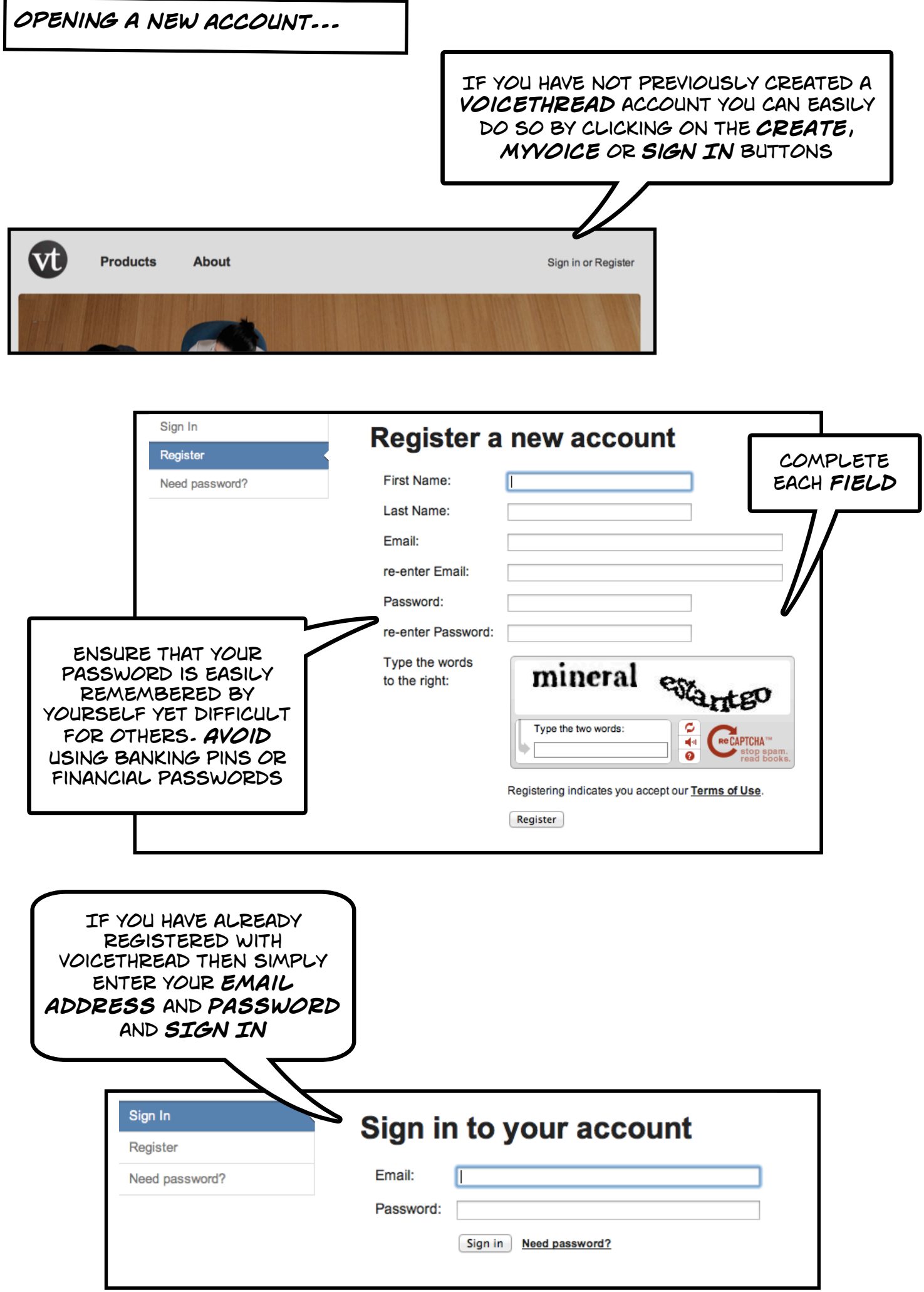

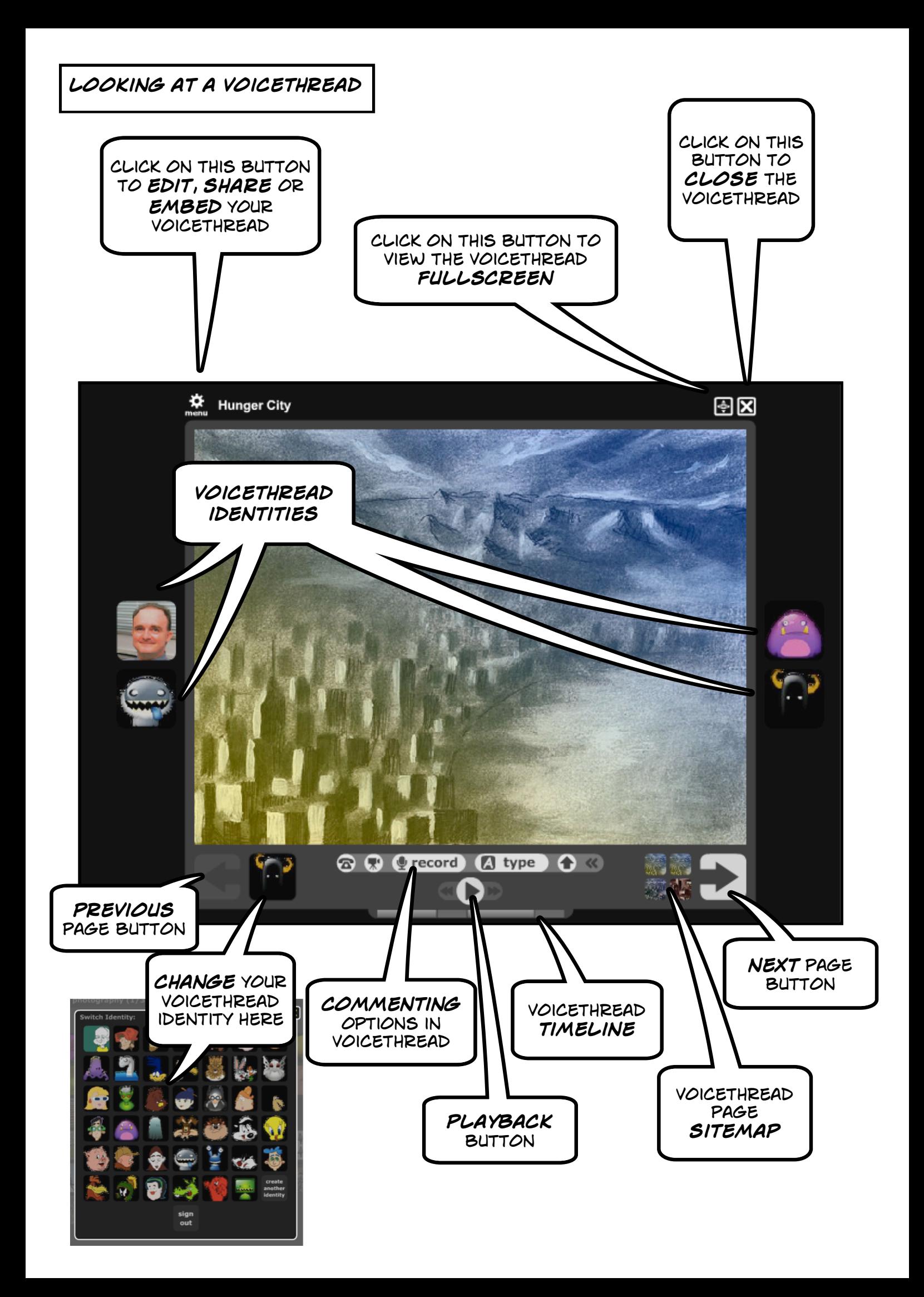

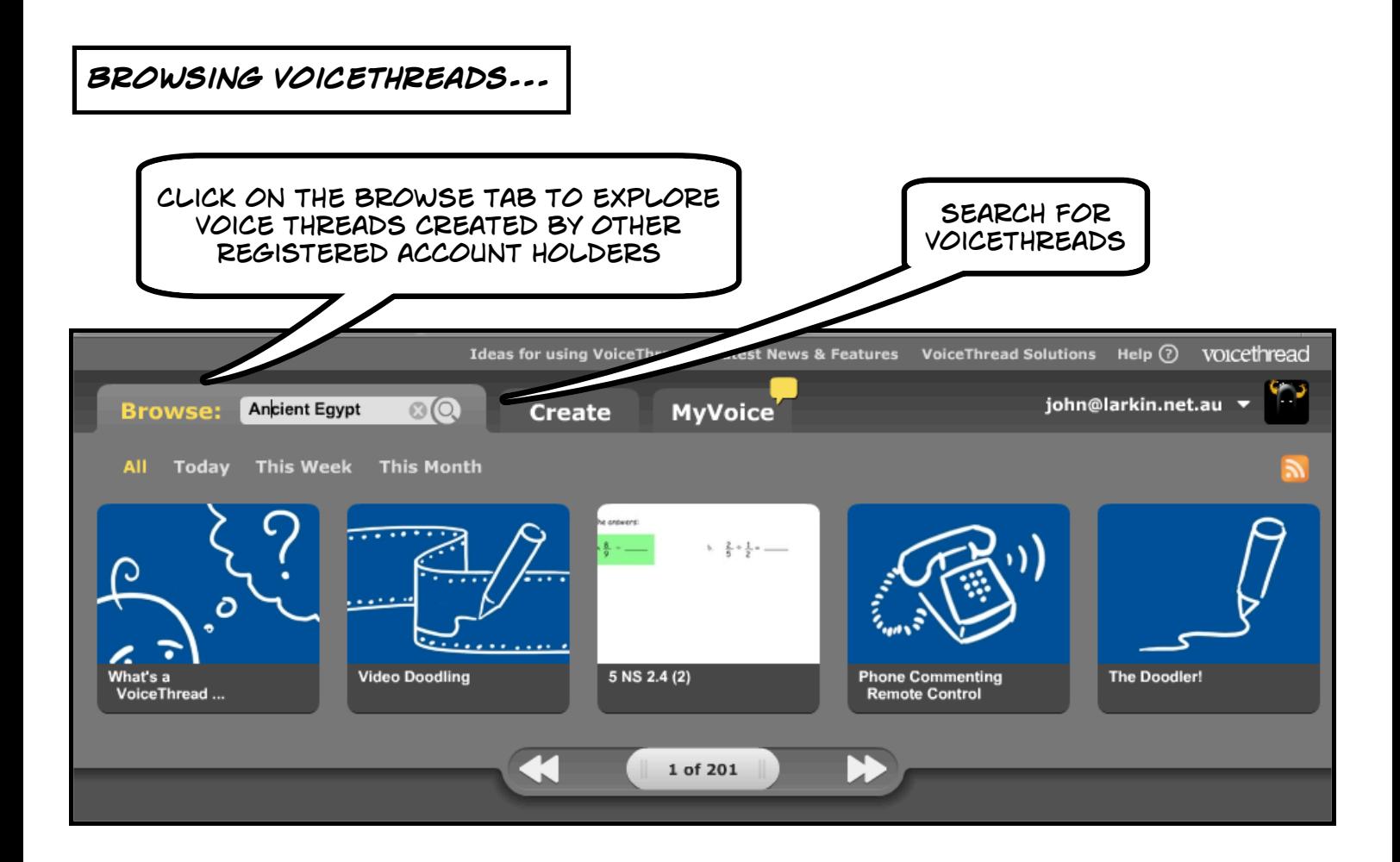

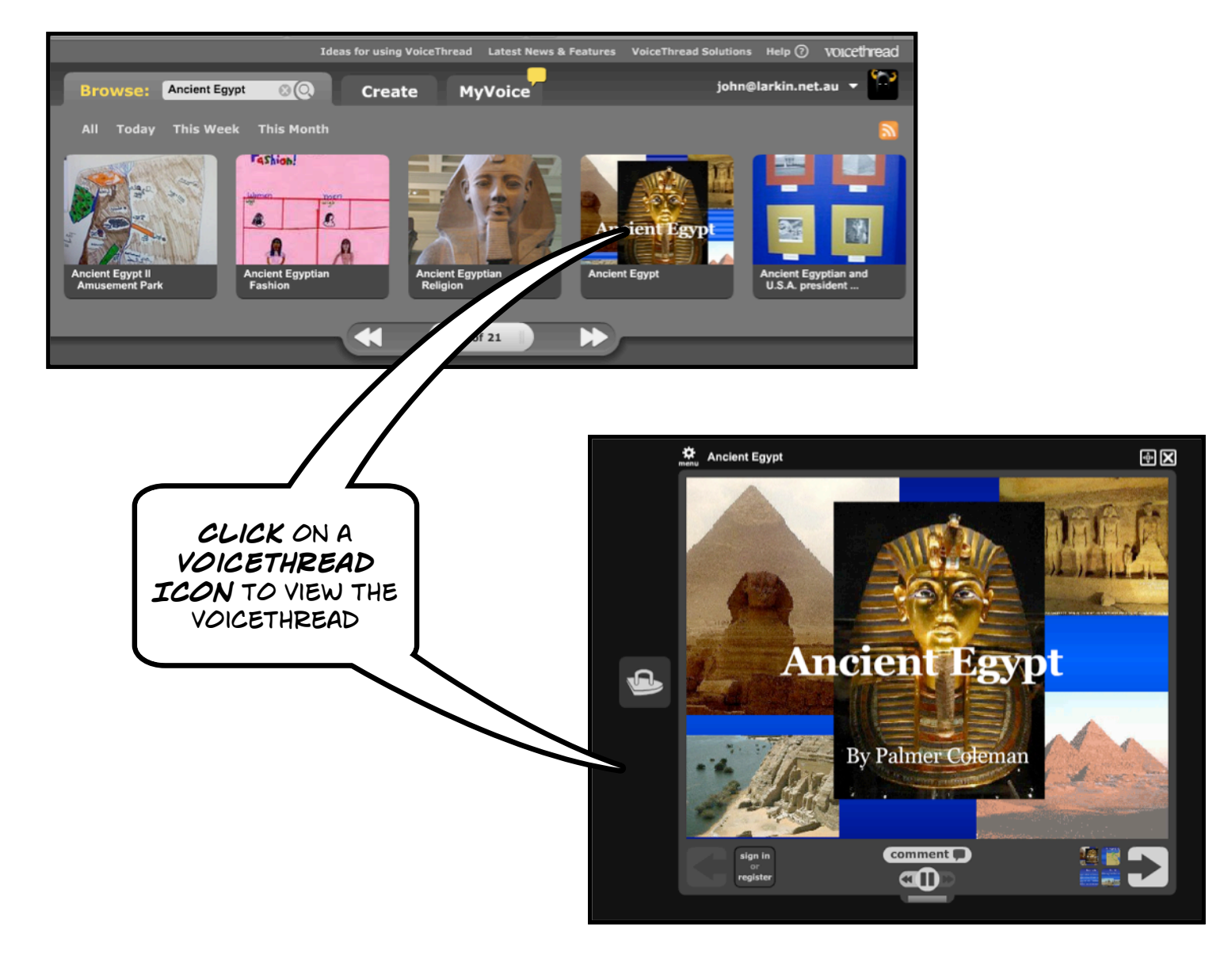

## **adding a voicethread to your library**

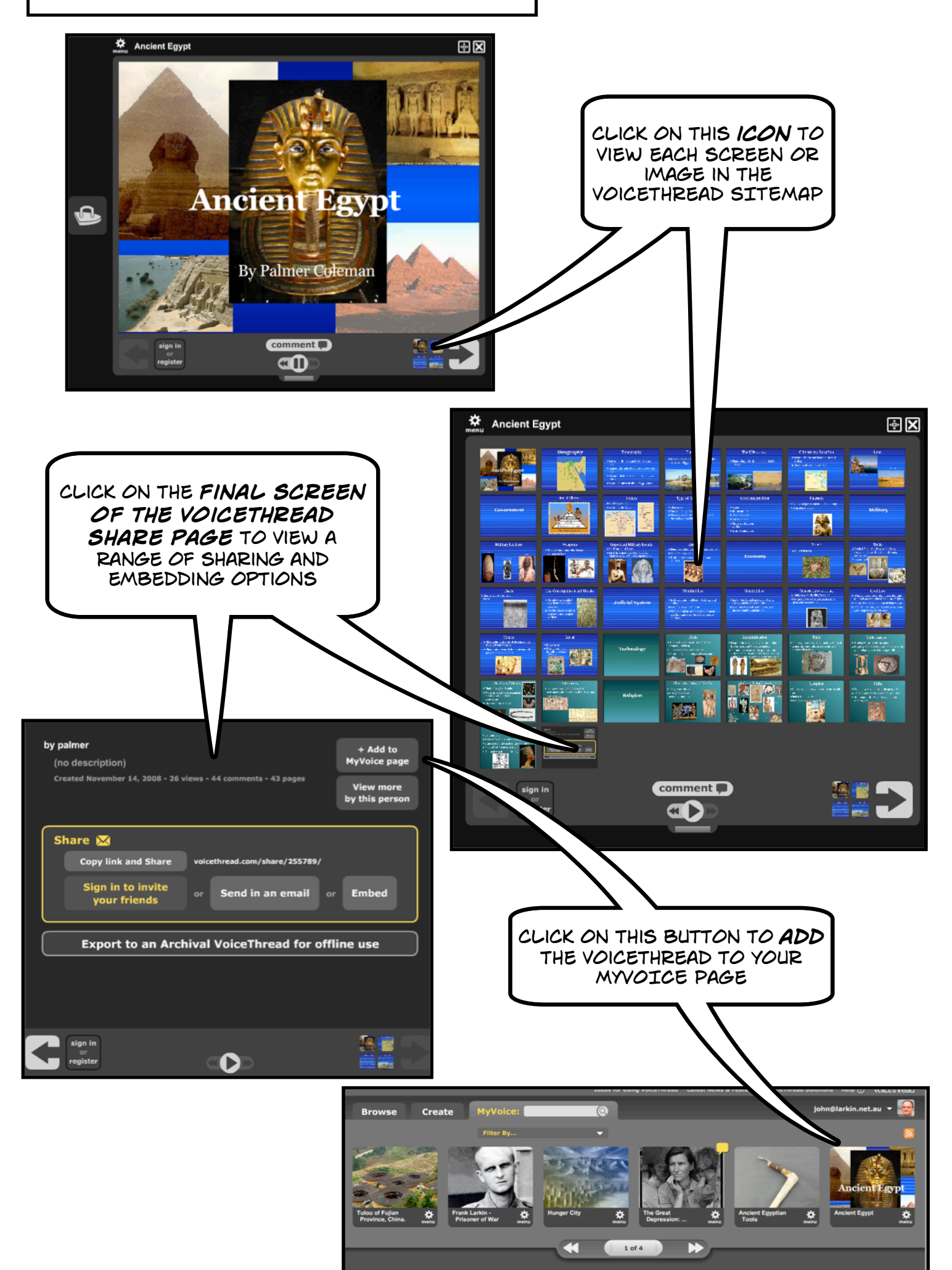

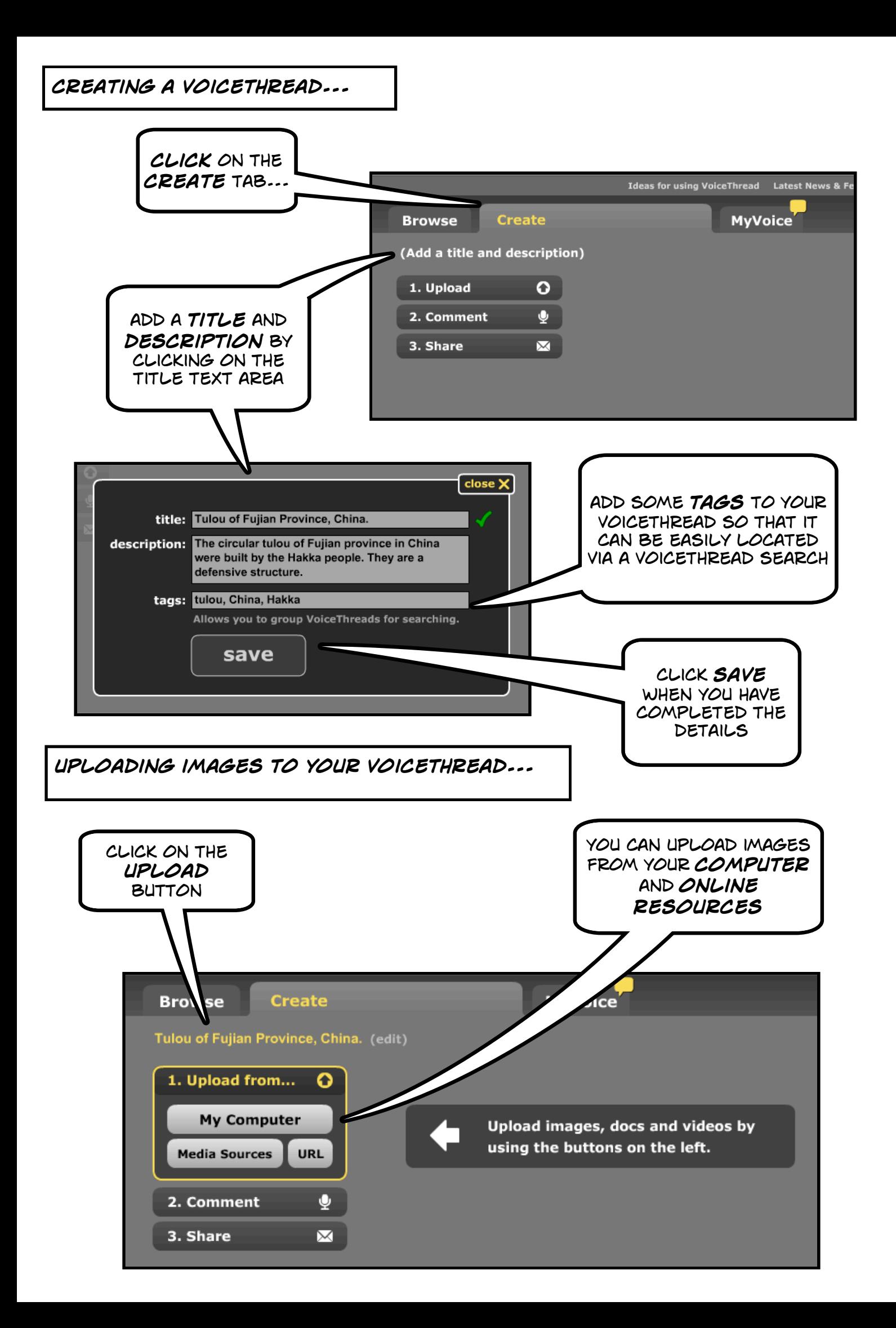

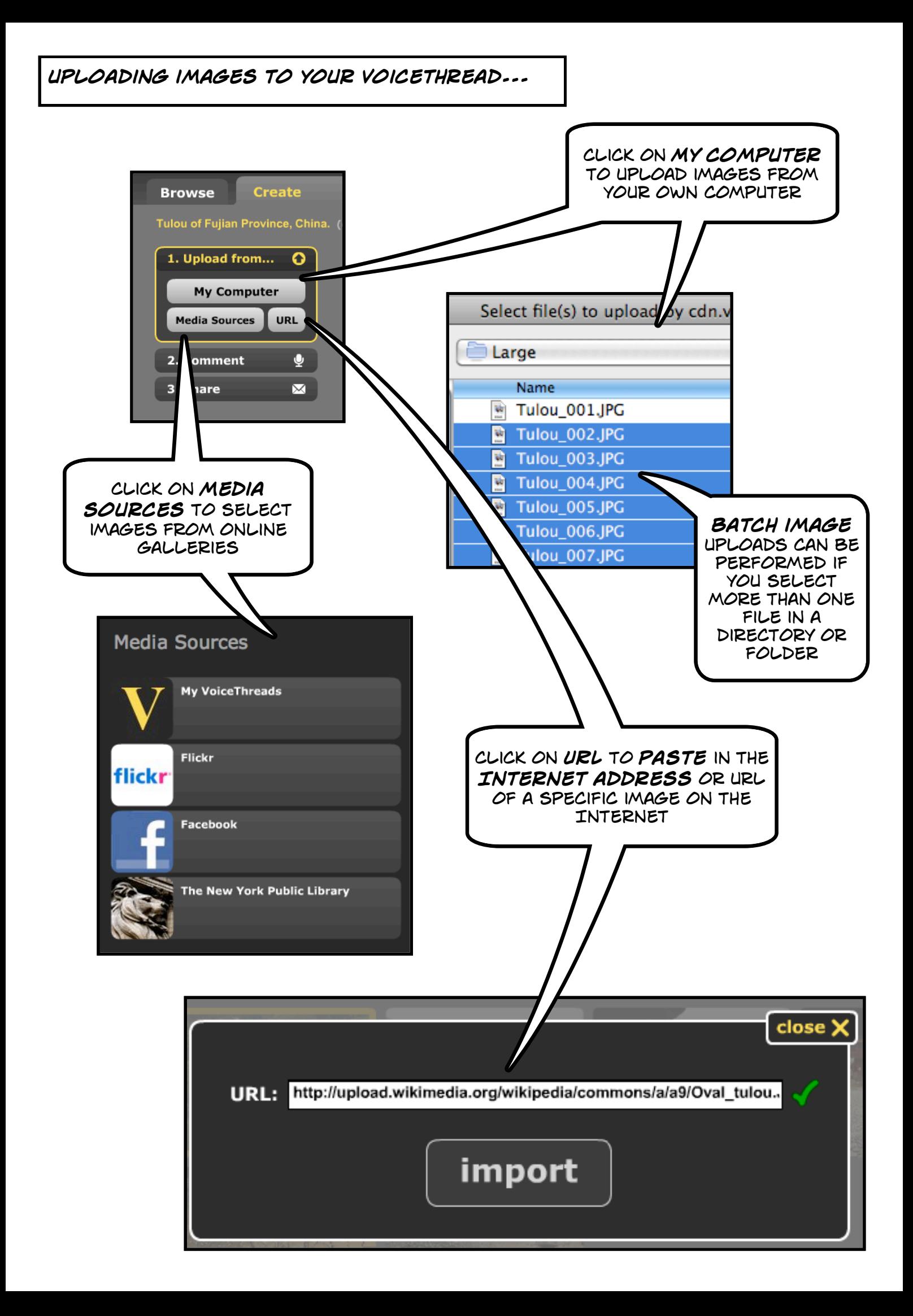

**uploading images to your voicethread...**

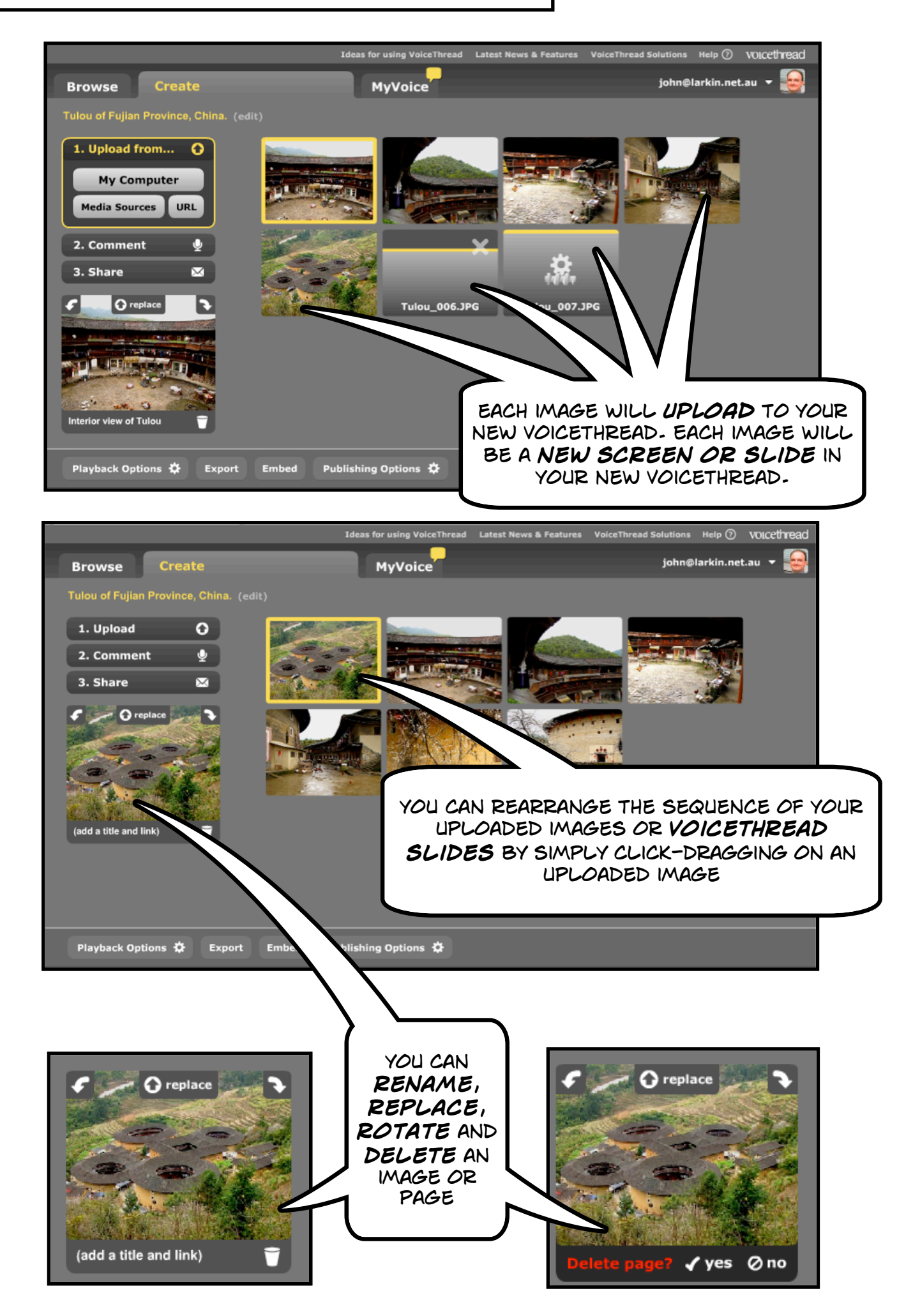

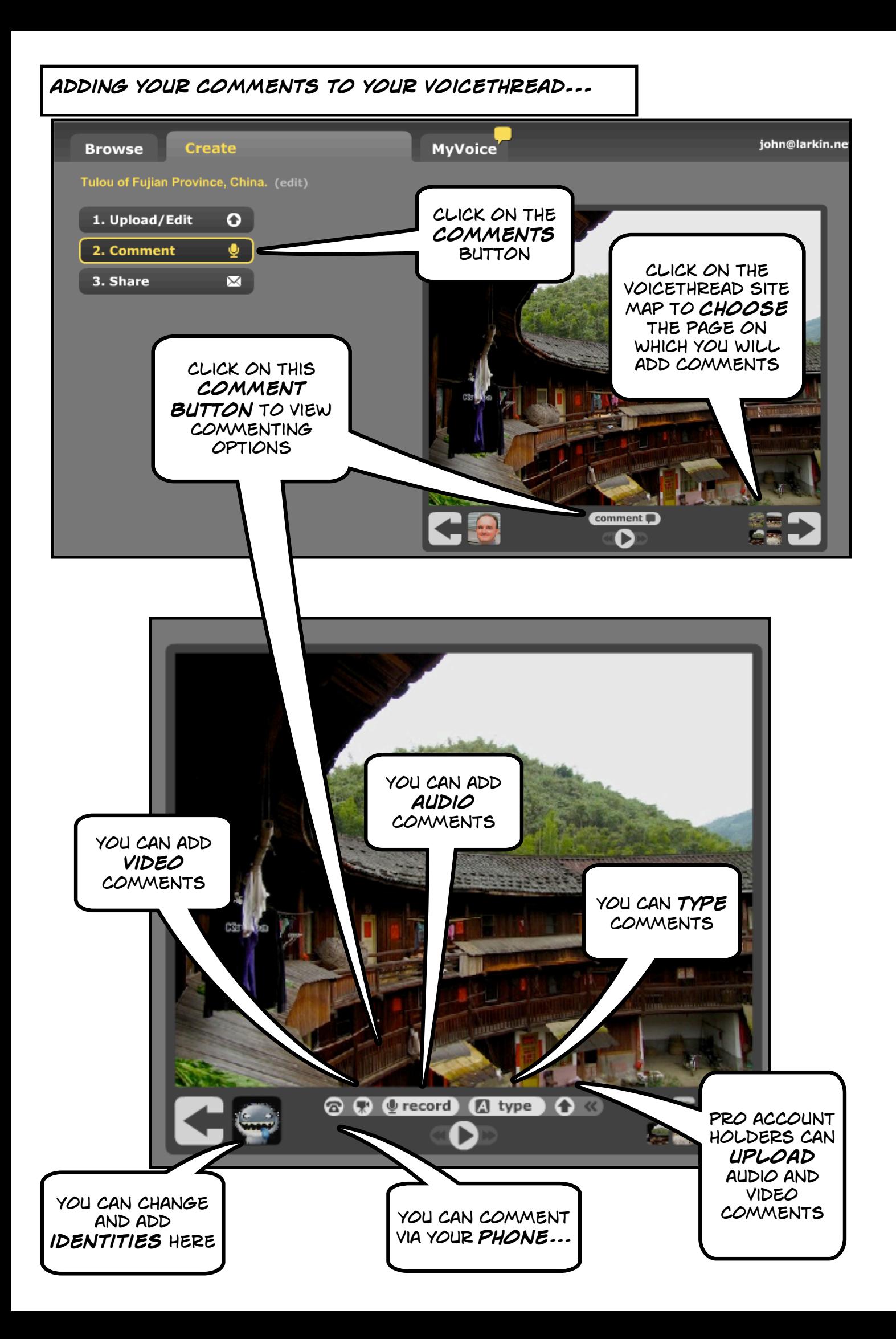

## **adding your comments to your voicethread...**

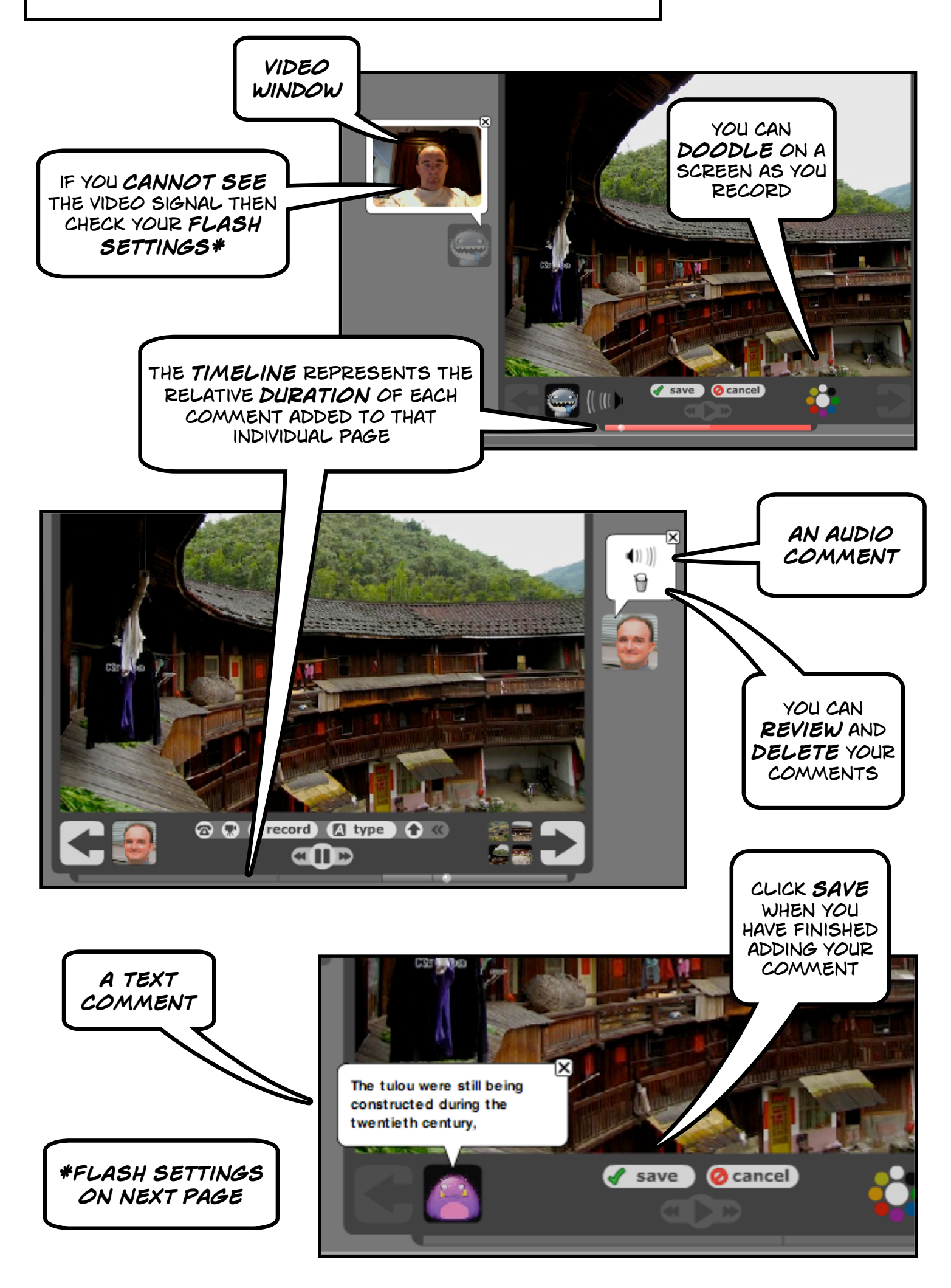

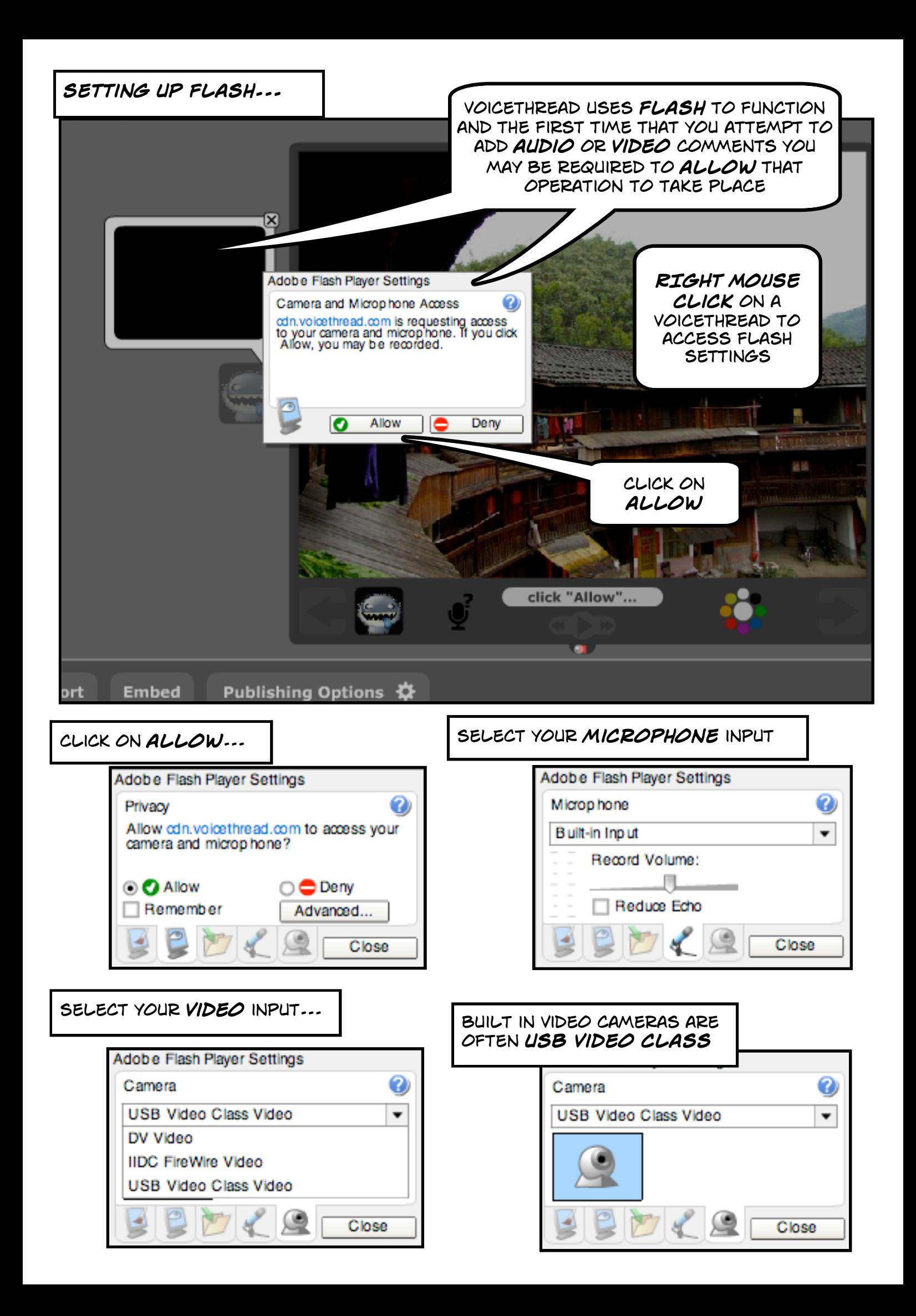

## **voicethread playback and publishing settings...**

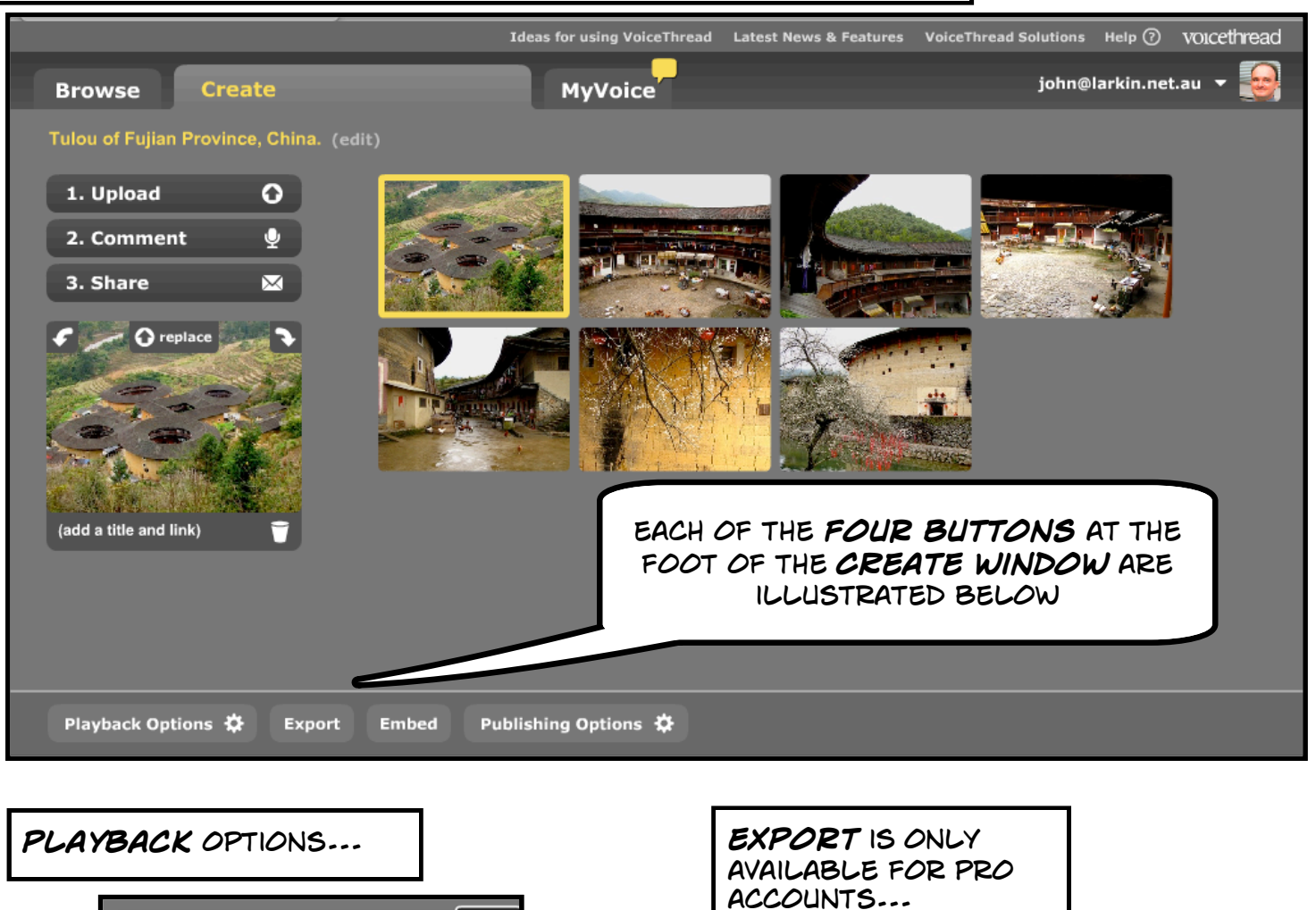

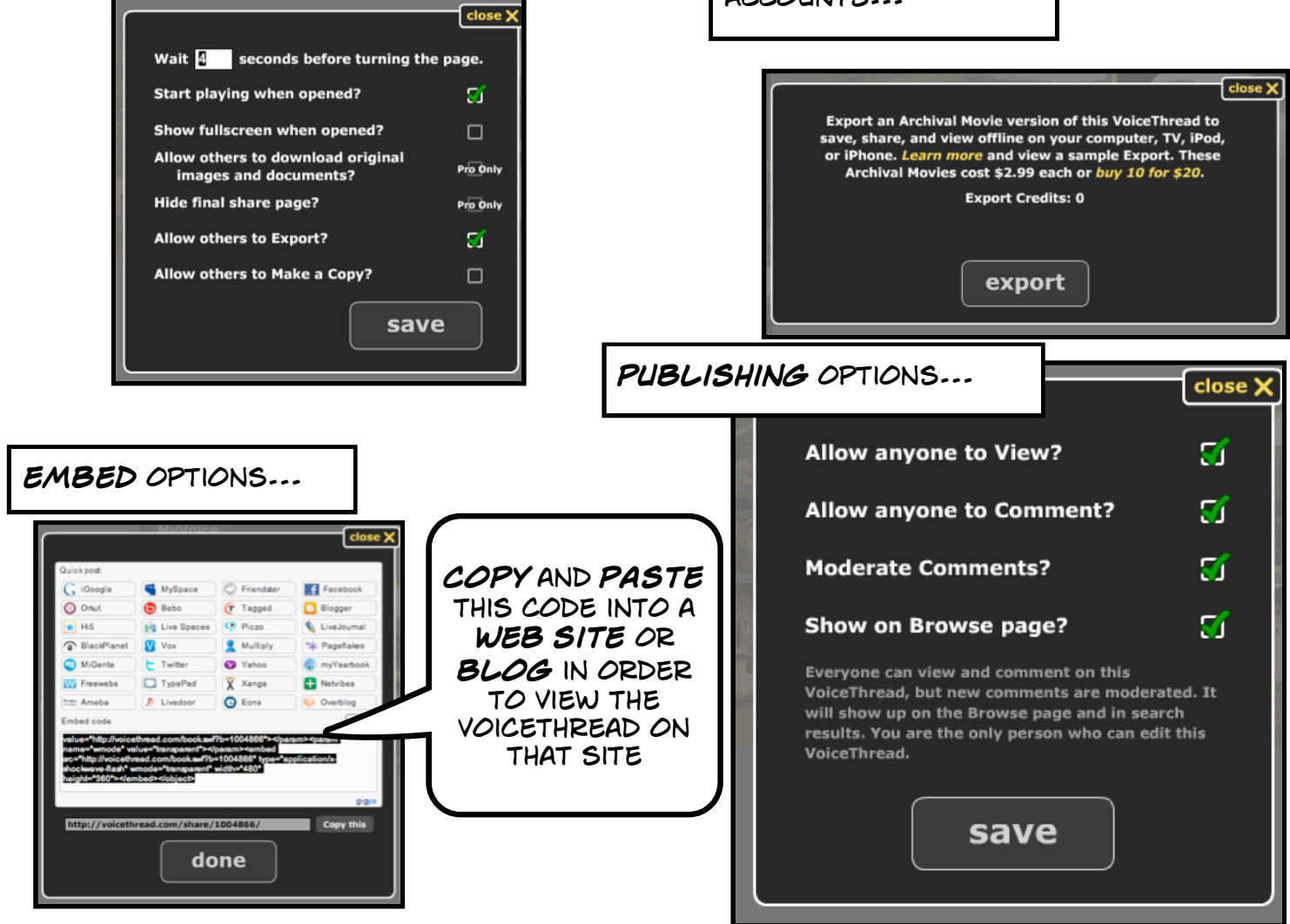

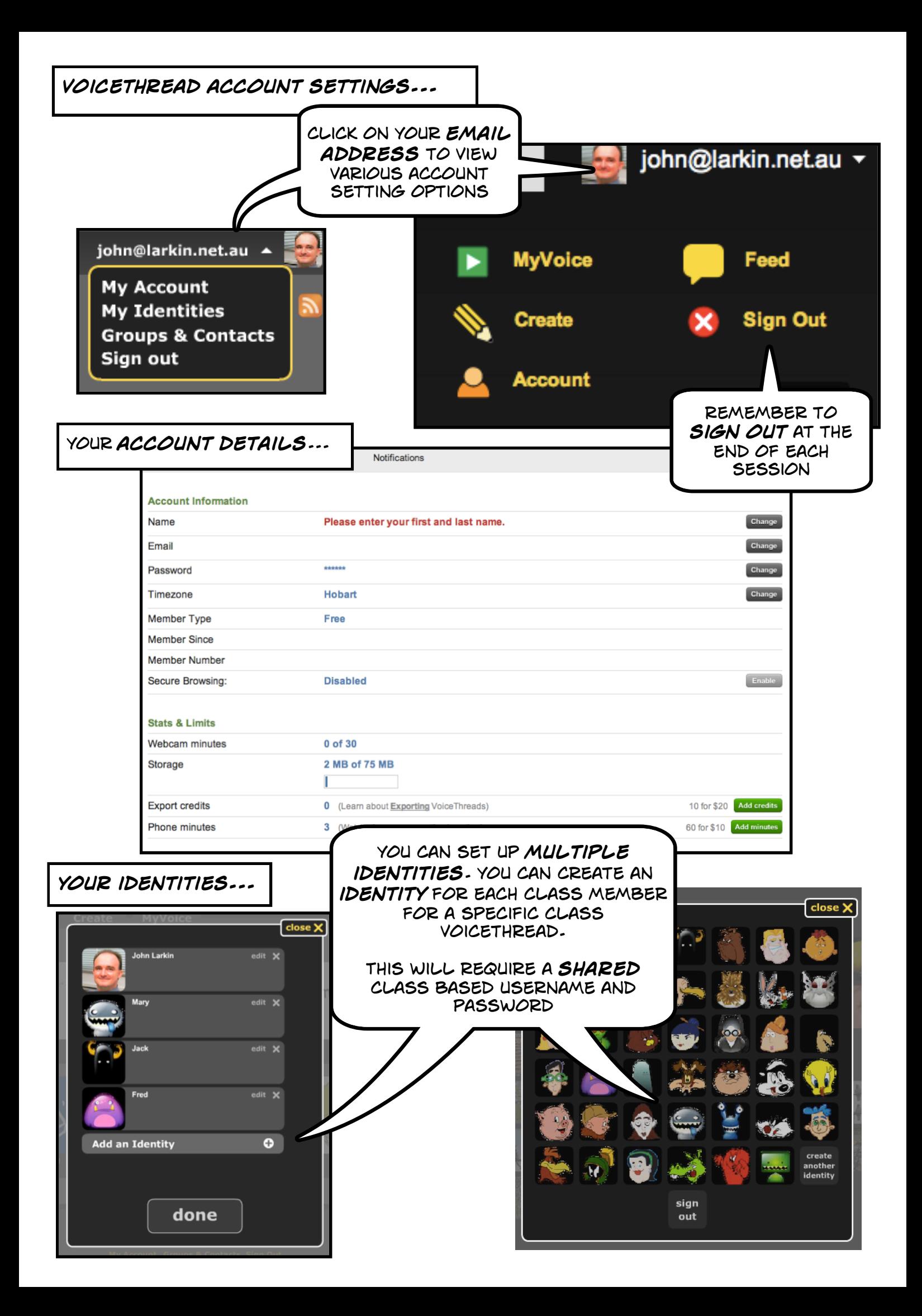